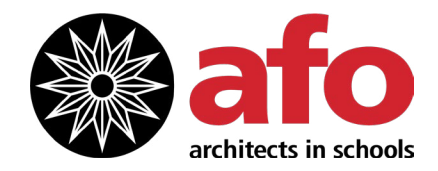

[www.af-oregon.org](http://www.af-oregon.org
) [kim@af-oregon.org](mailto:kim%40af-oregon.org%20?subject=) 503-317-7537

## **Tips for Virtual Team Teaching**

If the design/building professional is planning to interact with students through virtual learning or through video chat software while students are together in the classroom, please review the tips below with your AiS team.

Watch this video for more online teaching tips: [youtu.be/TnlcdcJmNvw](https://youtu.be/TnlcdcJmNvw)

- **1. Prepare** all images, materials, etc. prior to each session. Make sure students have access to printed handouts and video links prior to each session, if using.
- **2. Test** the video chat software that your team will be using before your first session, including the classroom webcam if students will be together in the classroom while the professional videos in.
- **3. Teachers** know students best. Help the design/building professional ask questions, clarify concepts and engage with students at key moments.
- **4. Teachers** should make sure students have their first name clear on the screen so the design/building professional can call them by name, if possible. If students are together in the classroom while the professional is videoing in, have them state their name for the professional before speaking.
- **5. Create** videos of more complicated concepts to engage students in a different way, and/or take advantage of our [Prerecorded Lesson Videos.](https://www.af-oregon.org/architects-in-schools/prerecorded-ais-lesson-videos/)
- **6. Engage** students in hands-on activities during sessions and then ask them to continue on their own time.
- **7. Utilize** a shared online board (Jamboard, Seesaw, Miro, etc.) so students can share images of their work with the design/building professional and so the professional can offer feedback.